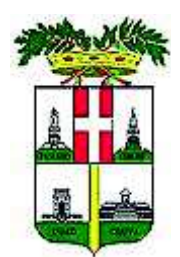

# PROVINCIA DI VICENZA

Contrà Gazzolle n. 1-36100 VICENZA C. Fisc. P. IVA 00496080243

### DETERMINAZIONE Nº 931 DEL 06/08/2020

#### U.C. UFFICIO UNICO DI COMMITTENZA

OGGETTO: SUA - NOMINA DELLA COMMISSIONE DI GARA RELATIVA ALLA PROCEDURA APERTA SVOLTA PER CONTO DEL COMUNE DI VICENZA PER **L'APPALTO DEL SERVIZIO** DI **REALIZZAZIONE**  $E$ **GESTIONE** DELL'INNOVATIONLAB VICENZA - CIG. 796002546E

#### **IL DIRIGENTE**

Premesso che

la Provincia di Vicenza in qualità di Stazione Unica Appaltante per conto del Comune di Vicenza, in esecuzione della determina a contrarre n. 914 del 8/06/2020 del Direttore Generale del Comune di Vicenza, ha indetto procedura aperta ai sensi dell'art. 60 del D. Lgs. 50/2016 e s.m.i. per l'affidamento del servizio di realizzazione e gestione dell'InnovationLab Vicenza per l'importo di € 406.840,00 più IVA;

che il disciplinare di gara prot. 28186 del 2/07/2020 prevedeva quale termine ultimo per la presentazione delle offerte le ore 12:00 del giorno 6/08/2020 e l'aggiudicazione secondo il criterio dell'offerta economicamente più vantaggiosa ai sensi dell'art. 95 comma 3 del D. Lgs. 50/2016;

considerato che è necessario provvedere alla nomina di una commissione giudicatrice che procederà al controllo della documentazione amministrativa e successivamente alla valutazione delle offerte tecniche ed economiche ai sensi dell'art. 77 del D. Lgs. 50/2016:

preso atto che il Comune di Vicenza ha indicato quali componenti esperti il dott. Lorenzo Beggiato e la dott.ssa Patrizia Pianalto, rispettivamente funzionario e istruttore direttivo del Servizio Informatico del Comune di Vicenza, i cui curricula sono agli atti della **Stazione Unica Appaltante:** 

ritenuto pertanto di individuare i componenti della commissione giudicatrice per il controllo della documentazione amministrativa e la valutazione delle offerte tecniche ed economiche nelle seguenti persone:

- dott.ssa Caterina Bazzan, Dirigente della Provincia di Vicenza, in qualità di Presidente di  $\bullet$ gara;
- $\bullet$  . dott. Lorenzo Beggiato, Funzionario Servizio Informatico del Comune di Vicenza, in qualità di componente esperto;

dott.ssa Patrizia Pianalto - Istruttore direttivo Servizio Informatico del Comune di Vicenza,  $\bullet$  . in qualità di componente esperto;

Dato atto che con Decreto Presidenziale n. 28 del 24/02/2020 è stato approvato il Piano Esecutivo di Gestione 2020/2022 e il Piano delle Performance anni 2020/2021:

Visti gli artt. 151 comma 4 e 107 del D.Lgs. n. 267/2000;

Richiamata la deliberazione del Consiglio Provinciale n.3 del 03/02/2020 con la quale è stato approvato il Bilancio di Previsione 2020-2022;

### **DETERMINA**

- 1. di individuare nelle persone di seguito indicate i componenti della commissione giudicatrice per il controllo della documentazione amministrativa e la valutazione delle offerte tecniche ed economiche della gara in oggetto:
- dott.ssa Caterina Bazzan, Dirigente della Provincia di Vicenza, in qualità di Presidente di  $\bullet$  . gara:
- $\bullet$  . dott. Lorenzo Beggiato, Funzionario Servizio Informatico del Comune di Vicenza, in qualità di componente esperto;
- dott.ssa Patrizia Pianalto Istruttore direttivo Servizio Informatico del Comune di Vicenza, in qualità di componente esperto;
- 2. Di attestare che il presente provvedimento non comporta spese, minori entrate, nè riflessi diretti o indiretti sulla situazione economico-finanziaria o sul patrimonio della Provincia (ai sensi art 49 del TUEL come modificato dalla Legge 213/2012).
- 3. di dare atto che al presente provvedimento sarà data esecuzione ad avvenuta pubblicazione all'albo pretorio on line.

Vicenza, 06/08/2020

Sottoscritta dal Dirigente (MACCHIA ANGELO) con firma digitale

Responsabile del Procedimento: dott. Angelo Macchia

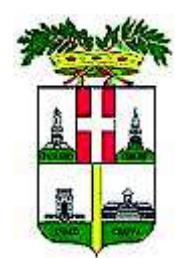

# PROVINCIA DI VICENZA

Contrà Gazzolle n. 1-36100 VICENZA C. Fisc. P. IVA 00496080243

## DETERMINAZIONE N° 931 DEL 06/08/2020

#### OGGETTO: SUA - NOMINA DELLA COMMISSIONE DI GARA RELATIVA ALLA PROCEDURA APERTA SVOLTA PER CONTO DEL COMUNE DI VICENZA PER REALIZZAZIONE E **L'APPALTO** DEL. **SERVIZIO DI GESTIONE** DELL'INNOVATIONLAB VICENZA - CIG. 796002546E

### **CERTIFICATO DI PUBBLICAZIONE**

Si certifica che copia della presente determinazione è pubblicata all'albo pretorio di questa Provincia per 15 giorni dal 06/08/2020.

Vicenza, 06/08/2020

Sottoscritto dall'addetto alla pubblicazione (BERTACCHE CRISTINA) con firma digitale